## 808 *5.2.2.6 Example (informative)*

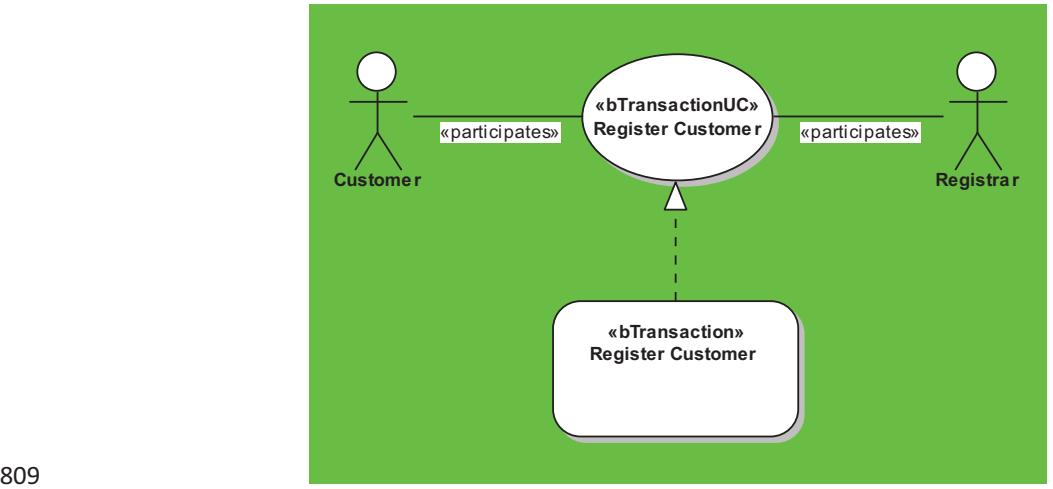

810 **Figure 28 Business Transaction Use Case Example: Register Customer (including the optional realize relationship to the business transaction placed beneath)** 

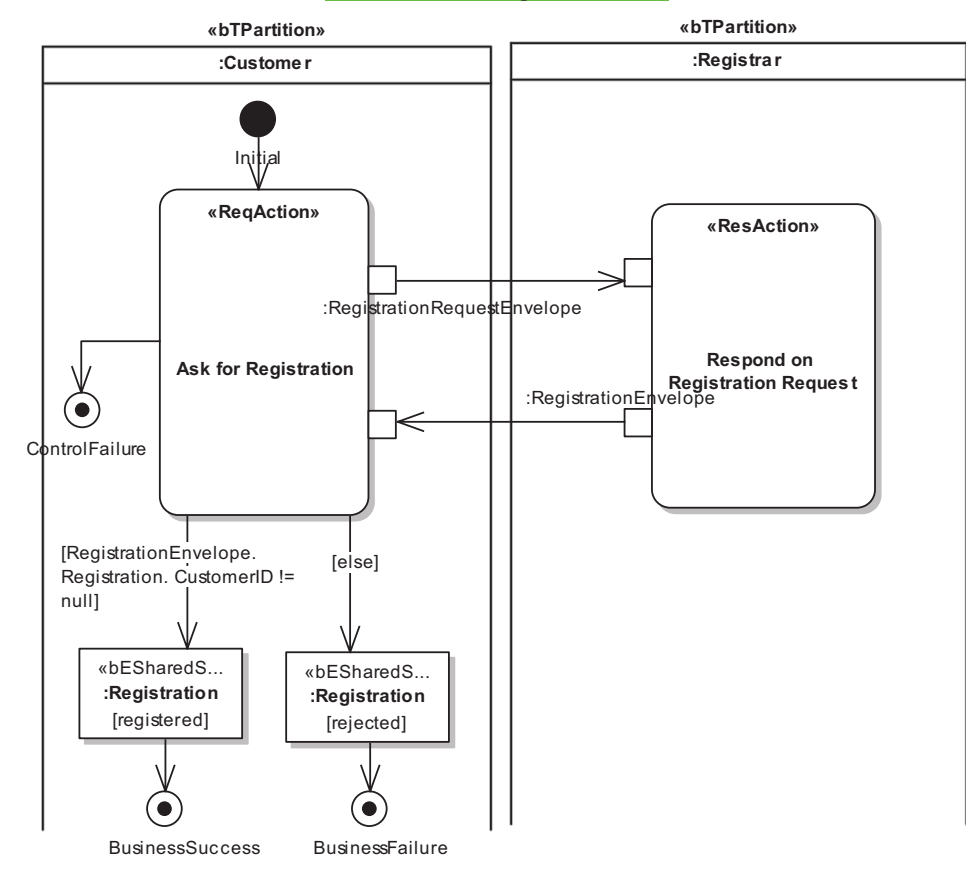

## 812

813 **Figure 29 Business Transaction Example: Register Customer** 

814